# Where's Waldo? - Text Search and Pattern Matching in PostgreSQL

Joe Conway joe.conway@crunchydata.com mail@joeconway.com

Crunchy Data

November 18, 2015

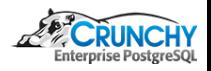

<span id="page-0-0"></span>つくへ

Joe Conway [PGConf.SV 2015](#page-53-0)

 $-100 - 16$ 

[Intro](#page-1-0) [Sample Data](#page-6-0)

## Where's Waldo?

- Many potential methods
- Usually best to use simplest method that fits use case
- Might need to combine more than one method

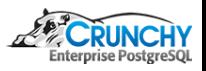

<span id="page-1-0"></span> $QQ$ 

**K ロ ▶ 【 何 ▶** 

×.

[Agenda](#page-2-0) **[Methods](#page-4-0)** [Sample Data](#page-6-0)

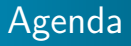

- Summary of methods
- Overview by method
- Example use cases

<span id="page-2-0"></span>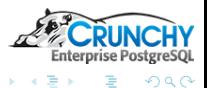

**K ロ ト K 何 ト K ヨ ト** 

[Agenda](#page-2-0) [Sample Data](#page-6-0)

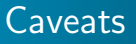

- Full text search could easily fill a tutorial  $\Rightarrow$  this talk provides overview
- Even other methods cannot be covered exhaustively  $\Rightarrow$  this talk provides overview
- **o** citext not covered, should be considered

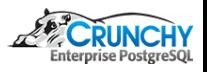

つくへ

**∢ ロ ▶ - ∢ 何 ▶** 

**[Methods](#page-4-0)** [Sample Data](#page-6-0)

## Text Search Methods

#### **• Standard Pattern Matching**

- LIKE operator
- SIMILAR TO operator
- POSIX-style regular expressions
- PostgreSQL extensions
	- fuzzystrmatch
		- Soundex
		- **•** Levenshtein
		- **•** Metaphone
		- **•** Double Metaphone
	- pg\_trgm
- **Pull Text Search**

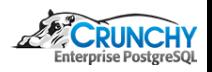

<span id="page-4-0"></span>つくへ

 $\leftarrow$   $\Box$ 

**[Methods](#page-4-0)** [Sample Data](#page-6-0)

#### Note on Extensions

#### **•** Extensions used are created as shown below

CREATE EXTENSION pg\_trgm; CREATE EXTENSION fuzzystrmatch;

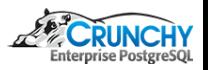

 $QQ$ 

**K ロ ▶ K 伊 ▶ K** 

[Sample Data](#page-6-0)

#### Sample Data

```
CREATE TABLE messages (
    [...]
    _from text NOT NULL,
    _to text NOT NULL,
    subject text NOT NULL,
    bodytxt text NOT NULL,
    fti tsvector NOT NULL,
    [...]
);
select count(1) from messages;
  count
---------
 1086568
(1 row)
```
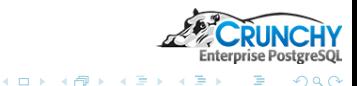

<span id="page-6-0"></span>性 **B** 

[LIKE Operator](#page-7-0) [SIMILAR TO Operator](#page-12-0) [POSIX-style Regular Expressions](#page-15-0) [Full Text Search](#page-27-0)

# LIKE Syntax

- **Expression returns TRUE if string matches pattern**
- Typically string comes from relation in FROM clause
- Used as predicate in the WHERE clause to filter returned rows
- **o** LIKE is case sensitive
- **ILIKE** is case insensitive

string LIKE pattern [ESCAPE escape-character] string ~~ pattern [ESCAPE escape-character] string ILIKE pattern [ESCAPE escape-character] string ~~\* pattern [ESCAPE escape-character] lower(string) LIKE pattern [ESCAPE escape-character]

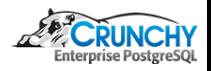

<span id="page-7-0"></span> $\Omega$ 

[LIKE Operator](#page-7-0) [SIMILAR TO Operator](#page-12-0) [POSIX-style Regular Expressions](#page-15-0)

# Negating LIKE

- To negate match, use the NOT keyword
- Appropriate operator also works

string NOT LIKE pattern [ESCAPE escape-character] string !"" pattern [ESCAPE escape-character] string NOT ILIKE pattern [ESCAPE escape-character] string !""\* pattern [ESCAPE escape-character] NOT (string LIKE pattern [ESCAPE escape-character]) NOT (string ILIKE pattern [ESCAPE escape-character])

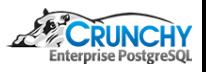

つくへ

( □ ) ( n n ) ( □

[LIKE Operator](#page-7-0) [SIMILAR TO Operator](#page-12-0) [POSIX-style Regular Expressions](#page-15-0) [Full Text Search](#page-27-0)

## **Wildcards**

- **Pattern can contain wildcard characters** 
	- Underscore ("\_") matches any single character
	- Percent sign ("%") matches zero or more characters
- With no wildcards, expression acts like equals
- To match literal wildcard chars, they must be escaped
- Default escape char is backslash  $("\\ \n\gamma")$ 
	- May be changed using ESCAPE clause
	- Match the literal escape char by doubling up

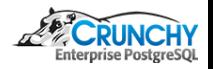

 $\Omega$ 

[LIKE Operator](#page-7-0) [SIMILAR TO Operator](#page-12-0) [POSIX-style Regular Expressions](#page-15-0) [Full Text Search](#page-27-0)

## Alternate Index Op Classes

- varchar\_pattern\_ops, text\_pattern\_ops and bpchar\_pattern\_ops
- Useful for anchored pattern matching, e.g. "<pattern>%"
- Used by LIKE, SIMILAR TO, or POSIX regex when not using "C" locale
- Also create "normal" index for queries with  $\lt$ ,  $\lt$ =,  $\gt$ , or  $\gt$ =
- Does NOT work for ILIKE or  $\tilde{ }$  \*
	- Expression index over lower(column)
	- **•** pg\_trgm index operator class

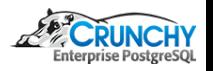

 $\Omega$ 

[LIKE Operator](#page-7-0) [Full Text Search](#page-27-0)

## ESCAPE Example

SELECT 'A\b\C\_%\_dEf' LIKE 'A\b\C#\_#%#\_d%' ESCAPE '#'; ?column? ----------

t (1 row)

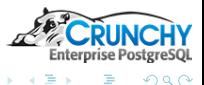

э . p  $299$ 

 $A \Box B$   $A \Box B$   $A$   $B$   $B$   $A$   $B$   $B$   $A$ 

[LIKE Operator](#page-7-0) [SIMILAR TO Operator](#page-12-0) [POSIX-style Regular Expressions](#page-15-0)

## SIMILAR TO Syntax

- **•** Equivalent to LIKE
- Interprets pattern using SQL definition of regex

string SIMILAR TO pattern [ESCAPE escape-character] string NOT SIMILAR TO pattern [ESCAPE escape-character]

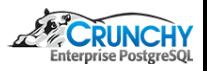

<span id="page-12-0"></span>つくへ

[LIKE Operator](#page-7-0) [SIMILAR TO Operator](#page-12-0) [POSIX-style Regular Expressions](#page-15-0) [Full Text Search](#page-27-0)

**K ロ ▶ 【 何 ▶** 

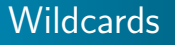

- **•** Same as LIKE
- Also supports meta-characters borrowed from POSIX REs
	- pipe  $('']'$ : either of two alternatives
	- asterisk  $("*")$ : repetition >= 0 times
	- plus  $(" +")$ : repetition >= 1 time
	- question mark ("?"): repetition 0 or 1 time
	- $\bullet$  " ${m}$ ": repetition exactly m times
	- $\bullet$  " ${m,}$ ": repetition >= m times
	- $\bullet$  " ${m,n}$ ": repetition >= m and <= n times
	- parentheses  $(" ()")$ : group items into a single logical item

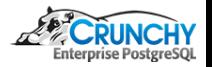

 $\Omega$ 

[LIKE Operator](#page-7-0) [SIMILAR TO Operator](#page-12-0) [POSIX-style Regular Expressions](#page-15-0) [Full Text Search](#page-27-0)

### SIMILAR TO Examples

```
SELECT 'AbCdEf' SIMILAR TO 'AbC%' AS true,
       'AbCdEf' SIMILAR TO 'Ab(C|c)%' AS true,
       'Abcccdef' SIMILAR TO 'Abc{4}%' AS false,
       'Abcccdef' SIMILAR TO 'Abc{3}%' AS true,
       'Abccdef' SIMILAR TO 'Abc?d?%' AS true;
true | true | false | true | true
   ------+------+-------+------+------
 t | t | f | t | t
(1 row)
```
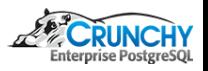

K ロ ▶ | K 何 ▶ | K ヨ ▶ |

 $QQ$ 

[LIKE Operator](#page-7-0) [SIMILAR TO Operator](#page-12-0) [POSIX-style Regular Expressions](#page-15-0) [Full Text Search](#page-27-0)

## Regular Expression Syntax

- **Similar to LIKE and ILIKE**
- Allowed to match anywhere within string  $\Rightarrow$  unless RE is explicitly anchored
- Interprets pattern using POSIX definition of regex

string  $\tilde{ }$  pattern -- matches RE, case sensitive string ~\* pattern -- matches RE, case insensitive string !" pattern -- not matches RE, case sensitive string !"\* pattern -- not matches RE, case insensitive

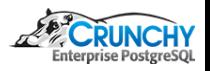

<span id="page-15-0"></span> $\Omega$ 

 $\leftarrow$   $\Box$ 

[LIKE Operator](#page-7-0) [SIMILAR TO Operator](#page-12-0) [POSIX-style Regular Expressions](#page-15-0)

## Regular Expression Syntax

- POSIX-style REs complex enough to deserve own talk
- O See: <www.postgresql.org/docs/9.5/static/functions-matching.html#FUNCTIONS-POSIX-REGEXP>

```
SELECT 'AbCdefzzzzdef' ~* 'Ab((C|c).*)?z+def.*' AS true,
       'AbcabcAbc' ~ '^Ab.*bc$' AS true.
       'AbcabcAbc' ~ '^Ab' AS true,
       'AbcAbcAbc' "* 'abc' AS true,
       'AbcAbcAbc' "* '"abc$' AS false;
 true | true | true | true | false
------+------+------+------+-------
t | t | t | t | f
(1 row)
```
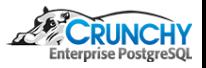

 $209$ 

K ロ ▶ | K 何 ▶ | K ヨ ▶ |

[LIKE Operator](#page-7-0) [SIMILAR TO Operator](#page-12-0) [POSIX-style Regular Expressions](#page-15-0)

### Regular Expression Example

Planning time: 1.682 ms Execution time: 26852.410 ms

```
• Really slow without an index
EXPLAIN ANALYZE SELECT date FROM messages
                WHERE bodytxt "* 'multixact';
          QUERY PLAN
-------------------------------------------------------------------
 Seq Scan on messages
   (cost=0.00..197436.10 rows=108 width=8)
   (actual time=6.435..26851.944 rows=2580 loops=1)
```
Filter: (bodytxt "\* 'multixact'::text) Rows Removed by Filter: 1083988

つくへ

**K ロ ▶ | K 母 ▶ | K ヨ** 

[LIKE Operator](#page-7-0) [SIMILAR TO Operator](#page-12-0) [POSIX-style Regular Expressions](#page-15-0)

### Regular Expression Example

#### • Use trigram GIN index

```
CREATE INDEX trgm_gin_bodytxt_idx
ON messages USING gin (bodytxt using gin_trgm_ops);
EXPLAIN ANALYZE SELECT date FROM messages
                WHERE bodytxt "* 'multixact';
          QUERY PLAN
-------------------------------------------------------------------
 Bitmap Heap Scan on messages
   [...]
   -> Bitmap Index Scan on trgm_gin_bodytxt_idx
         (cost=0.00..124.81 rows=108 width=0)
         (actual time=66.095..66.095 rows=2581 loops=1)
         Index Cond: (bodytxt ~* 'multixact'::text)
 Planning time: 3.680 ms
 Execution time: 192.912 ms
```
つくへ

**≮ロト ⊀母 ) (ミト) ←** 

[LIKE Operator](#page-7-0) [SIMILAR TO Operator](#page-12-0) [POSIX-style Regular Expressions](#page-15-0)

## Regular Expression Example

#### Or use trigram GiST index . . . oops

CREATE INDEX trgm\_gist\_bodytxt\_idx ON messages USING gist (bodytxt using gist\_trgm\_ops); ERROR: index row requires 8672 bytes, maximum size is 8191

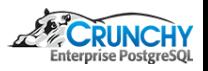

つくへ

**← ロ → → イ →** 

[LIKE Operator](#page-7-0) [SIMILAR TO Operator](#page-12-0) [POSIX-style Regular Expressions](#page-15-0) [Full Text Search](#page-27-0)

### Regular Expression Compared to FTS

```
• For the sake of comparison - with full text search
```

```
EXPLAIN ANALYZE SELECT date FROM messages
                WHERE fti @@ 'multixact:D';
          QUERY PLAN
-------------------------------------------------------------------
 Bitmap Heap Scan on messages
   [...]
   -> Bitmap Index Scan on messages_fti_idx
         (cost=0.00..64.75 rows=5433 width=0)
         (actual time=1.085..1.085 rows=1475 loops=1)
         Index Cond: (fti @@ '''multixact'':D'::tsquery)
 Planning time: 0.504 ms
 Execution time: 22.054 ms
```
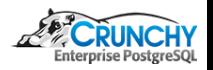

つくへ

すロト す母ト すぼト

[LIKE Operator](#page-7-0) [SIMILAR TO Operator](#page-12-0) [POSIX-style Regular Expressions](#page-15-0) [Fuzzy](#page-21-0) [Full Text Search](#page-27-0)

## **Soundex**

- soundex: converts string to four character code
- $\bullet$  difference: converts two strings, reports  $\#$  matching positions
- **•** Generally finds similarity of English names
- Part of fuzzystrmatch extension

```
SELECT soundex('Joseph'), soundex('Josef'),
      difference('Joseph', 'Josef');
soundex | soundex | difference
---------+---------+------------
J210 | J210 | 4
```
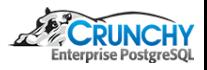

<span id="page-21-0"></span>つくへ

**K ロ ▶ K 伊 ▶ K** 

[LIKE Operator](#page-7-0) [SIMILAR TO Operator](#page-12-0) [POSIX-style Regular Expressions](#page-15-0) [Fuzzy](#page-21-0) [Full Text Search](#page-27-0)

### Levenshtein

- Calculates Levenshtein distance between two strings
- Comparisons case sensitive
- Strings non-null, maximum 255 bytes
- Part of fuzzystrmatch extension

```
SELECT levenshtein('Joseph','Josef') AS two,
       levenshtein('John','Joan') AS one,
       levenshtein('foo','foo') AS zero;
 two | one | zero
 -----+-----+------
   2 | 1 | 0
```
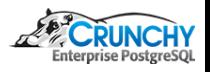

つくへ

**∢ ロ ▶ - ∢ 何 ▶** 

[LIKE Operator](#page-7-0) [SIMILAR TO Operator](#page-12-0) [POSIX-style Regular Expressions](#page-15-0) [Fuzzy](#page-21-0) [Full Text Search](#page-27-0)

## **Metaphone**

- Constructs code for an input string
- Comparisons case in-sensitive
- Strings non-null, maximum 255 bytes
- max\_output\_length arg sets max length of code
- Part of fuzzystrmatch extension

```
SELECT metaphone('extensive',6) AS "EKSTNS",
       metaphone('exhaustive',6) AS "EKSHST",
       metaphone('ExTensive',3) AS "EKS",
       metaphone('eXhaustivE',3) AS "EKS";
 EKSTNS | EKSHST | EKS | EKS
           --------+--------+-----+-----
 EKSTNS | EKSHST | EKS | EKS
```
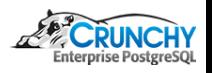

つくへ

**∢ ロ ▶ - ∢ 何 ▶** 

[LIKE Operator](#page-7-0) [SIMILAR TO Operator](#page-12-0) [POSIX-style Regular Expressions](#page-15-0) [Fuzzy](#page-21-0) [Full Text Search](#page-27-0)

## Double Metaphone

- Computes primary and alternate codes for string
- Non-English names especially, can be different
- Comparisons case in-sensitive
- No length limit on the input strings
- Part of fuzzystrmatch extension

```
SELECT dmetaphone('extensive') AS "AKST",
       dmetaphone('exhaustive') AS "AKSS",
       dmetaphone('Magnus') AS "MNS",
       dmetaphone_alt('Magnus') AS "MKNS";
 AKST | AKSS | MNS | MKNS
------+------+-----+------
 AKST | AKSS | MNS | MKNS
```
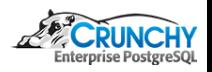

 $\Omega$ 

( □ ) ( <sub>{</sub> √ )

[LIKE Operator](#page-7-0) **MILAR TO Operator** [POSIX-style Regular Expressions](#page-15-0) [Fuzzy](#page-21-0) [Full Text Search](#page-27-0)

# Trigram Matching

- **•** Functions and operators for determining similarity
- Trigram is group of three consecutive characters from string  $\bullet$
- Similarity of two strings count number of trigrams shared
- Index operator classes supporting fast similar strings search
- Support indexed searches for LIKE and ILIKE queries
- **•** Comparisons case in-sensitive
- Part of pg\_trgm extension

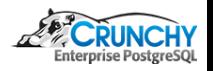

 $\Omega$ 

[LIKE Operator](#page-7-0) [SIMILAR TO Operator](#page-12-0) [POSIX-style Regular Expressions](#page-15-0) [Fuzzy](#page-21-0)

### Trigram Matching Example

```
\timing
SELECT set limit(0.6): -- defaults to 0.3SELECT DISTINCT _from, -- uses trgm_gist_idx
similarity(_from, 'Josef Konway <mail@joeconway.com>') AS sml
FROM messages WHERE _from % 'Josef Konway <mail@joeconway.com>'
ORDER BY sml DESC, _from;
```
from  $|$  sml ------------------------------------+---------- Joseph Conway <mail@joeconway.com> | 0.724138 Joe Conway <mail@joeconway.com> | 0.703704 jconway <mail@joeconway.com> "Joe Conway" <joe.conway@mail.com> | 0.62963 (4 rows)

Time: 502.002 ms

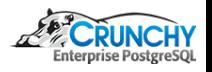

つくへ

[LIKE Operator](#page-7-0) [SIMILAR TO Operator](#page-12-0) [POSIX-style Regular Expressions](#page-15-0) [Full Text Search](#page-27-0)

( □ ) ( n )

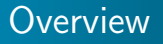

- Searches documents with potentially complex criteria
- Superior to other methods in many cases because:
	- Offers linguistic support for derived words
	- Ignores stop words
	- Ranks results by relevance
	- Very flexibly uses indexes
- Topic very complex see:

<http://www.postgresql.org/docs/9.5/static/textsearch.html> <http://www.postgresql.org/docs/9.5/static/datatype-textsearch.html> <http://www.postgresql.org/docs/9.5/static/functions-textsearch.html> <http://www.postgresql.org/docs/9.5/static/textsearch-indexes.html>

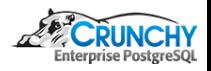

<span id="page-27-0"></span> $\Omega$ 

[LIKE Operator](#page-7-0) [SIMILAR TO Operator](#page-12-0) [POSIX-style Regular Expressions](#page-15-0) [Full Text Search](#page-27-0)

### **Preprocessing**

- **Convert text to tsvector**
- **a** Store tsvector
- **a** Index tsvector

```
CREATE FUNCTION messages_fti_trigger_func()
RETURNS trigger LANGUAGE plpgsql AS $$
BEGIN NEW f_t =
 setweight(to_tsvector(coalesce(NEW.subject, '')), 'A') ||
 setweight(to_tsvector(coalesce(NEW.bodytxt, '')), 'D');
RETURN NEW; END $$;
```
CREATE TRIGGER messages\_fti\_trigger BEFORE INSERT OR UPDATE OF subject, bodytxt ON messages FOR EACH ROW EXECUTE PROCEDURE messages\_fti\_trigger\_func();

CREATE INDEX messages\_fti\_idx ON messages USING gin (fti);

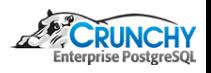

 $209$ 

[LIKE Operator](#page-7-0) [SIMILAR TO Operator](#page-12-0) [POSIX-style Regular Expressions](#page-15-0) [Full Text Search](#page-27-0)

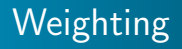

- Weights used in relevance ranking
- Array specifies how heavily to weigh each category
- {D-weight, C-weight, B-weight, A-weight}
- defaults:  $\{0.1, 0.2, 0.4, 1.0\}$

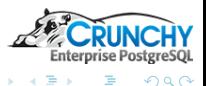

[LIKE Operator](#page-7-0) [SIMILAR TO Operator](#page-12-0) [POSIX-style Regular Expressions](#page-15-0) [Full Text Search](#page-27-0)

## Creating tsvector

#### **•** Parse into tokens

- Classes of tokens can be processed differently
- Postgres has standard parser and predefined set of classes
- Custom parsers can be created
- **Convert tokens into lexemes** 
	- Dictionaries used for this step
		- ⇒ standard dictionaries provided
		- ⇒ custom ones can be created
	- Normalized: different forms of same word made alike
		- $\Rightarrow$  fold upper-case letters to lower-case
		- ⇒ removal of suffixes
		- $\Rightarrow$  elimination of stop words

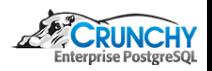

 $\Omega$ 

[LIKE Operator](#page-7-0) [SIMILAR TO Operator](#page-12-0) [POSIX-style Regular Expressions](#page-15-0) [Full Text Search](#page-27-0)

# Writing tsquery

- The pattern to be matched
- **•** Lexemes combined with boolean operators
	- $\bullet$  & (AND)
	- $\bullet$  | (OR)
	- $\bullet$  ! (NOT)
- ! (NOT) binds most tightly & (AND) binds more tightly than | (OR)
- Parentheses used to enforce grouping
- Label with \* to specify prefix matching
- Supports weight labels

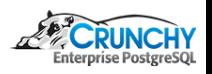

つくへ

( □ ) ( n n ) ( □

[LIKE Operator](#page-7-0) [SIMILAR TO Operator](#page-12-0) [POSIX-style Regular Expressions](#page-15-0) [Full Text Search](#page-27-0)

### Writing tsquery

- to\_tsquery() to create
	- **Normalizes tokens lexemes**
	- Discards stop words
- Can also cast to tsquery
	- Tokens taken at face value
	- No weight labels

```
SELECT to_tsquery('(hello:A & the:A) | writing:D') AS to_tsq,
      '(hello & the) | writing'::tsquery AS cast_tsq
UNION ALL
SELECT to_tsquery('postgres:*'),
      'postgres:*'::tsquery;
       to_tsq | cast_tsq
-----------------------+-----------------------------
 'hello':A | 'write':D | 'hello' & 'the' | 'writing'
 'postgr':* | 'postgres':*
```
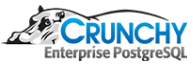

 $209$ 

**K ロ ト K 伺 ト K ヨ ト K** 

[LIKE Operator](#page-7-0) [SIMILAR TO Operator](#page-12-0) [POSIX-style Regular Expressions](#page-15-0) [Full Text Search](#page-27-0)

## Writing tsquery

#### • Alternative function plainto\_tsquery()

- Text parsed and normalized
- & (AND) operator inserted between surviving words
- Should use simple strings only
- No boolean operators, No weight labels, No prefix-match labels

```
SELECT plainto_tsquery('(hello:B & the:B) | writing:D') AS tsq1,
      plainto_tsquery('postgres:*') AS tsq2;
              tsq1 | tsq2
-------------------------------------+----------
 'hello' & 'b' & 'b' & 'write' & 'd' | 'postgr'
```
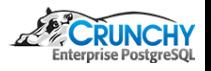

 $209$ 

すロト す母ト すぼト

[LIKE Operator](#page-7-0) [SIMILAR TO Operator](#page-12-0) [POSIX-style Regular Expressions](#page-15-0) [Full Text Search](#page-27-0)

**← ロ → → イ →** 

## **Match Operator**

- Text search match operator @@
- Returns true if tsvector (preprocessed document) matches tsquery (search pattern)
- **•** Either maybe be written first

```
SELECT split_part(_from, '<', 1) AS name, date
FROM messages
WHERE fti @@ 'multixact:A & race:D & bug:D';
     name | date
-----------------+------------------------
 Alvaro Herrera | 2013-11-25 07:36:19-08
 Andres Freund | 2013-11-25 08:26:55-08
 Andres Freund | 2013-11-29 11:58:06-08
```
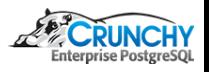

つくへ

[LIKE Operator](#page-7-0) [SIMILAR TO Operator](#page-12-0) [POSIX-style Regular Expressions](#page-15-0) [Full Text Search](#page-27-0)

**∢ ロ ▶ - ∢ 何 ▶** 

### Relevance Ranking

- ts\_rank(): based on frequency of matching lexemes
- $\bullet$  ts\_rank\_cd(): lexeme proximity taken into consideration

```
WITH ts(q) AS
(
  SELECT 'multixact:A & (crash:D | (data:D & loss:D))'::tsquery
)
SELECT ts_rank(m.fti, ts.q) as tsrank
FROM messages m, ts
WHERE m.fti @@ ts.q
ORDER BY tsrank DESC LIMIT 4;
  tsrank
0.999997
0.999997
 0.999997
0.999997
```
つくへ

[LIKE Operator](#page-7-0) [SIMILAR TO Operator](#page-12-0) [Full Text Search](#page-27-0)

イロト イ母ト イヨト

つくへ

# Highlighting

- ts\_headline(): returns excerpt with query terms highlighted
- Apply in an outer query, after inner query LIMIT
	- $\Rightarrow$  avoids ts\_headline() overhead on eliminated rows

```
SELECT subject, tsrank, ts_headline(format('%s: %s', subject, bodytxt), q)
FROM (WITH ts(q) AS
      (SELECT 'multixact:A & (crash:D | (data:D & loss:D))'::tsquery)
      SELECT ts_rank(m.fti, ts.q) as tsrank, ts.q, m.subject, m.bodytxt
      FROM messages m, ts WHERE m.fti @@ ts.q ORDER BY tsrank DESC LIMIT 4
     ) AS inner_query LIMIT 1;
-[ RECORD 1 ]-------------
subject | Is anyone aware of data loss causing MultiXact bugs in 9.3.2?
tsrank | 0.999997
ts headline | <br />b>data</b> <br />>> <br />b> causing <b><br />b>MultiXact</b>
              bugs in 9.3.2?: I've had multiple complaints
              of apparent <br/>b> data</b>
```
[Summary](#page-37-0)

## Pattern Matching: Example Use Cases

- Equal
- **Anchored**
- **•** Anchored case-insensitive
- **Reverse Anchored case-insensitive**
- Unanchored case-insensitive
- **•** Fuzzy
- **Complex Search with Relevancy Ranking**

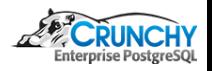

<span id="page-37-0"></span>つくへ

 $\leftarrow$   $\Box$ 

**[Equal](#page-38-0)** 

## Equal

- . Find all the rows where column matches '<pattern>'
- **•** Equal operator with suitable index is best
- Without an index

```
EXPLAIN ANALYZE SELECT date FROM messages
                WHERE _from = 'Joseph Conway <mail@joeconway.com>';
          QUERY PLAN
-------------------------------------------------------------------
 Seq Scan on messages
   (cost=0.00..197436.10 rows=61 width=8)
   (actual time=49.192..527.343 rows=14 loops=1)
   Filter: (_from = 'Joseph Conway <mail@joeconway.com>'::text)
   Rows Removed by Filter: 1086554
 Planning time: 0.256 ms
 Execution time: 527.386 ms
```
**∢ ロ ▶ 〈 何 ▶** │

<span id="page-38-0"></span>つくへ

**[Equal](#page-38-0)** 

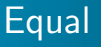

#### With an index

```
CREATE INDEX from_idx ON messages(_from);
EXPLAIN ANALYZE SELECT date FROM messages
                 WHERE _from = 'Joseph Conway <mail@joeconway.com>';
          QUERY PLAN
                            -------------------------------------------------------------------
 Bitmap Heap Scan on messages
   [...]
   -> Bitmap Index Scan on from_idx
          (cost=0.00..4.88 rows=61 width=0)
          (actual time=0.051..0.051 rows=14 loops=1)
         Index Cond: (_from = 'Joseph Conway <mail@joeconway.com>'::text)
 Planning time: 0.267 ms
 Execution time: 0.161 ms
```
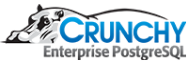

K ロ ▶ | K 何 ▶ | K ヨ ▶ |

 $QQ$ 

[Anchored](#page-40-0)

#### Anchored

- Find all the rows where column matches '<pattern>%'
- LIKE operator with suitable index is best
- This index does not do the job

```
CREATE INDEX from_idx ON messages(_from);
EXPLAIN ANALYZE SELECT date FROM messages
                WHERE _from LIKE 'Joseph Conway%';
          QUERY PLAN
```

```
-------------------------------------------------------------------
Seq Scan on messages
   ( \text{cost}=0.00 197436 10 \text{ rows}=62 \text{ width}=8)(actual time=52.991..536.316 rows=14 loops=1)
  Filter: (_from ~~ 'Joseph Conway%'::text)
   Rows Removed by Filter: 1086554
Planning time: 0.264 ms
Execution time: 536.362 ms
```
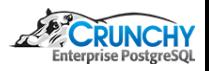

<span id="page-40-0"></span>つくへ

**K ロ ▶ | K 母 ▶ | K ヨ** 

[Anchored](#page-40-0)

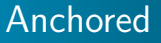

Note text\_pattern\_ops - this works

```
CREATE INDEX pattern_idx ON messages(_from using text_pattern_ops);
EXPLAIN ANALYZE SELECT date FROM messages
                WHERE _from LIKE 'Joseph Conway%';
          QUERY PLAN
-------------------------------------------------------------------
 Index Scan using pattern_idx on messages
   (cost=0.43..8.45 rows=62 width=8)
   (actual time=0.043..0.082 rows=14 loops=1)
   Index Cond: ((_from ">=" 'Joseph Conway'::text)
               AND (_from ~<~ 'Joseph Conwaz'::text))
   Filter: (_from ~~ 'Joseph Conway%'::text)
 Planning time: 0.490 ms
 Execution time: 0.133 ms
```
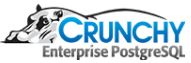

 $209$ 

K ロ ▶ | K 何 ▶ | K ヨ ▶ |

[Anchored](#page-40-0)

## Anchored Case-Insensitive

- Find all the rows where column matches '<pattern>%'
	- $\Rightarrow$  but in Case-Insensitive way
- LIKE operator with suitable expression index is good

```
CREATE INDEX lower_pattern_idx
ON messages(lower(_from) using text_pattern_ops);
EXPLAIN ANALYZE SELECT date FROM messages
                WHERE lower(_from) LIKE 'joseph conway%';
          QUERY PLAN
-------------------------------------------------------------------
 Bitmap Heap Scan on messages
   \sqrt{1}-> Bitmap Index Scan on lower_pattern_idx
         (cost=0.00..214.76 rows=5433 width=0)
         (actual time=0.074..0.074 rows=14 loops=1)
         Index Cond: ((lower(_from) ~>=~ 'joseph conway'::text)
                 AND (lower(_from) ~<~ 'joseph conwaz'::text))
 Planning time: 0.505 ms
 Execution time: 0.258 ms
                                                 (□ ) (@ ) (□ )
                                                                           つくへ
```
[Anchored](#page-40-0)

## Anchored Case-Insensitive

#### • Can also use trigram GIN index with ILIKE

```
CREATE INDEX trgm_gin_idx
ON messages USING gin (_from using gin_trgm_ops);
EXPLAIN ANALYZE SELECT date FROM messages
                WHERE _from ILIKE 'joseph conway%';
          QUERY PLAN
-------------------------------------------------------------------
 Bitmap Heap Scan on messages
   [...]
   -> Bitmap Index Scan on trgm_gin_idx
         (cost=0.00..176.46 rows=62 width=0)
         (actual time=92.980..92.980 rows=155 loops=1)
         Index Cond: (_from ~~* 'joseph conway%'::text)
 Planning time: 0.857 ms
 Execution time: 93.473 ms
```
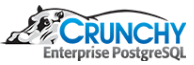

つくへ

[Anchored](#page-40-0)

## Anchored Case-Insensitive

#### • Or a trigram GiST index with ILIKE

```
CREATE INDEX trgm_gist_idx
ON messages USING gist (_from using gist_trgm_ops);
EXPLAIN ANALYZE SELECT date FROM messages
                WHERE _from ILIKE 'joseph conway%';
          QUERY PLAN
-------------------------------------------------------------------
 Bitmap Heap Scan on messages
   [...]
   -> Bitmap Index Scan on trgm_gist_idx
         (cost=0.00..8.88 rows=62 width=0)
         (actual time=53.080..53.080 rows=155 loops=1)
         Index Cond: (_from ~~* 'joseph conway%'::text)
 Planning time: 1.068 ms
 Execution time: 53.604 ms
```
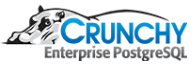

つくへ

[Anchored](#page-40-0)

## Reverse Anchored Case-Insensitive

- Find all the rows where column matches '%<pattern>'
	- $\Rightarrow$  but in Case-Insensitive way
- LIKE operator with suitable expression index is good

```
CREATE INDEX rev_lower_pattern_idx
ON messages(lower(reverse(_from)) using text_pattern_ops);
EXPLAIN ANALYZE SELECT date FROM messages WHERE lower(reverse(_from))
                LIKE reverse('%joeconway.com>');
          QUERY PLAN
```

```
-------------------------------------------------------------------
Bitmap Heap Scan on messages [...]
  -> Bitmap Index Scan on rev_lower_pattern_idx
         (cost=0.00..214.76 rows=5433 width=0)
         (actual time=1.357..1.357 rows=2749 loops=1)
        Index Cond: ((lower(reverse(_from)) ~>=~ '>moc.yawnoceoj'::text)
                AND (lower(reverse(_from)) ~<~ '>moc.yawnoceok'::text))
Planning time: 0.278 ms
Execution time: 17.491 ms
```
**K ロ ▶ | K 伺 ▶ | K 手** 

つくへ

[Anchored](#page-40-0)

## Reverse Anchored Case-Insensitive

#### • Can also use trigram GIN index with ILIKE

```
CREATE INDEX trgm_gin_idx
ON messages USING gin (_from using gin_trgm_ops);
EXPLAIN ANALYZE SELECT date FROM messages
                WHERE _from ILIKE '%joeconway.com>';
          QUERY PLAN
-------------------------------------------------------------------
 Bitmap Heap Scan on messages
   [...]
   -> Bitmap Index Scan on trgm_gin_idx
         (cost=0.00..177.58 rows=2344 width=0)
         (actual time=80.537..80.537 rows=2749 loops=1)
         Index Cond: (_from ~~* '%joeconway.com>'::text)
 Planning time: 0.915 ms
 Execution time: 88.723 ms
```
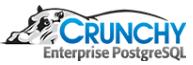

つくへ

[Anchored](#page-40-0)

## Reverse Anchored Case-Insensitive

#### • Or a trigram GiST index with ILIKE

```
CREATE INDEX trgm_gist_idx
ON messages USING gist (_from using gist_trgm_ops);
EXPLAIN ANALYZE SELECT date FROM messages
                WHERE _from ILIKE '%joeconway.com>';
          QUERY PLAN
-------------------------------------------------------------------
 Bitmap Heap Scan on messages
   [...]
   -> Bitmap Index Scan on trgm_gist_idx
         (cost=0.00..193.99 rows=2344 width=0)
         (actual time=58.386..58.386 rows=2749 loops=1)
         Index Cond: (_from ~~* '%joeconway.com>'::text)
 Planning time: 0.921 ms
 Execution time: 66.771 ms
```
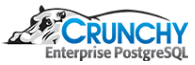

つくへ

[Anchored](#page-40-0)

## Unanchored Case-Insensitive

• Find all the rows where column matches '%<pattern>%'  $\Rightarrow$  but in Case-Insensitive way

 $\bullet$  This cannot use expression or pattern ops index  $\odot$ 

-------------------------------------------------------------------

EXPLAIN ANALYZE SELECT date FROM messages WHERE \_from ILIKE '%Conway%'; QUERY PLAN

Seq Scan on messages (cost=0.00..197436.10 rows=5096 width=8) (actual time=2.242..2002.998 rows=7402 loops=1) Filter: (\_from ~~\* '%Conway%'::text) Rows Removed by Filter: 1079166 Planning time: 0.860 ms Execution time: 2003.667 ms

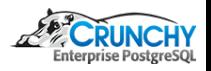

つくへ

[Anchored](#page-40-0)

### Unanchored Case-Insensitive

#### • Use trigram GIN index with ILIKE

```
CREATE INDEX trgm_gin_idx
ON messages USING gin (_from using gin_trgm_ops);
EXPLAIN ANALYZE SELECT date FROM messages
                WHERE _from ILIKE '%Conway%';
          QUERY PLAN
-------------------------------------------------------------------
 Bitmap Heap Scan on messages
   [...]
   -> Bitmap Index Scan on trgm_gin_idx
         (cost=0.00..94.22 rows=5096 width=0)
         (actual time=9.060..9.060 rows=7402 loops=1)
         Index Cond: (_from ~~* '%Conway%'::text)
 Planning time: 0.915 ms
 Execution time: 30.567 ms
```
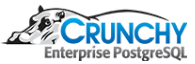

 $209$ 

[Anchored](#page-40-0)

### Unanchored Case-Insensitive

#### • Or a trigram GiST index with ILIKE

```
CREATE INDEX trgm_gist_idx
ON messages USING gist (_from using gist_trgm_ops);
EXPLAIN ANALYZE SELECT date FROM messages
                WHERE _from ILIKE '%Conway%';
          QUERY PLAN
-------------------------------------------------------------------
 Bitmap Heap Scan on messages
   [...]
   -> Bitmap Index Scan on trgm_gist_idx
         (cost=0.00..422.63 rows=5096 width=0)
         (actual time=128.881..128.881 rows=7402 loops=1)
         Index Cond: (_from ~~* '%Conway%'::text)
 Planning time: 0.871 ms
 Execution time: 149.755 ms
```
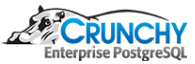

 $209$ 

すロト す母ト すぼト

[Fuzzy](#page-51-0)

## Fuzzy

- Find all the rows where column matches '<pattern>'
	- $\Rightarrow$  but in an inexact way
- Use dmetaphone function with an expression index
- Might also use Soundex, Levenshtein, Metaphone, or pg\_trgm

```
CREATE INDEX dmet_expr_idx ON messages(dmetaphone(_from));
EXPLAIN ANALYZE SELECT _from FROM messages
WHERE dmetaphone(_{\text{from}}) = dmetaphone('josef konwei');
          QUERY PLAN
-------------------------------------------------------------------
 Bitmap Heap Scan on messages
   [...]
   -> Bitmap Index Scan on dmet_expr_idx
         (cost=0.00..101.17 rows=5433 width=0)
         (actual time=0.085..0.085 rows=108 loops=1)
         Index Cond: (dmetaphone(_from) = 'JSFK'::text)
 Planning time: 0.272 ms
 Execution time: 0.445 ms
```
K ロ ▶ | K 何 ▶ | K ヨ ▶ |

<span id="page-51-0"></span>つくへ

**[Complex](#page-52-0)** 

## Complex Requirements

- Full Text Search
	- Complex multi-word searching
	- Relevancy Ranking

```
EXPLAIN ANALYZE SELECT date FROM messages
WHERE fti @@ 'bug:A & deadlock:D & startup:D';
          QUERY PLAN
-------------------------------------------------------------------
 Bitmap Heap Scan on messages
   [...]
   -> Bitmap Index Scan on messages_fti_idx
         (cost=0.00..52.02 rows=2 width=0)
         (actual time=9.261..9.261 rows=93 loops=1)
         Index Cond: (fti @@ '''bug'':A & ''deadlock'':D &
                             ''startup'':D'::tsquery)
 Planning time: 0.469 ms
 Execution time: 12.614 ms
```
**K ロ ▶ K 伊 ▶** 

<span id="page-52-0"></span>つくへ

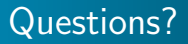

Thank You! mail@joeconway.com

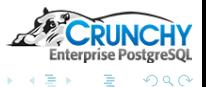

<span id="page-53-0"></span>E

**K ロ ト K 何 ト K ヨ ト** 

Joe Conway [PGConf.SV 2015](#page-0-0)